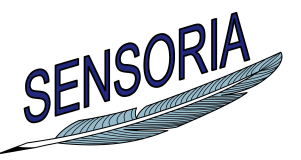

**www.sensoria-ist.eu**

# **Manual for Using the UMC Model of the Automotive Case Study**

Author(s): Maurice H. ter Beek and Franco Mazzanti (ISTI–CNR)

Date of preparation: March 12, 2010 Revision: final Dissemination level: PU

Contract start date: September 1, 2005 Duration: 48 months Project coordinator: Martin Wirsing (LMU) Partners: LMU, UNITN, ULEICES, UWARSAW, DTU, PISA, DSIUF, UNIBO, ISTI, FFCUL, UEDIN, ATX, TILab, FAST, BUTE, S&N, LSS-Imperial, LSS-UCL, MIP, ATXT, CIR

Integrated Project funded by the European Community under the "Information Society Technologies" Programme (2002—2006)

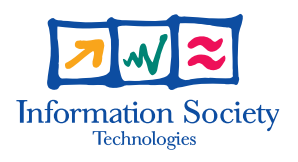

## Executive Summary

We show how to use a UMC model of the on road assistance scenario of SENSORIA's Automotive case study, described in [\[2\]](#page-9-0), and verify properties formulated in the service-oriented temporal logic SocL.

# **Contents**

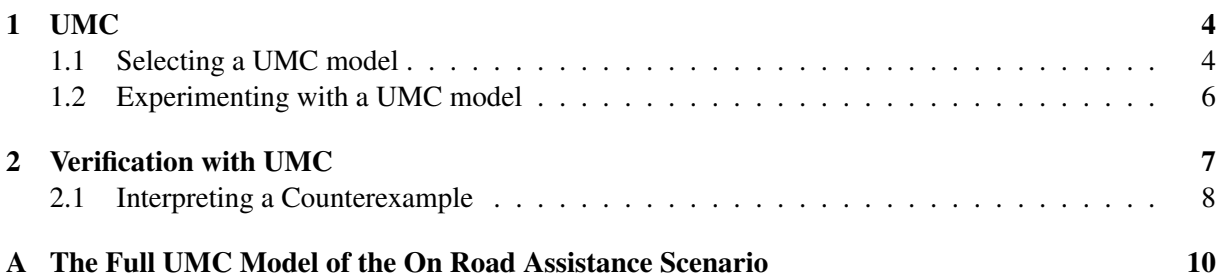

### <span id="page-3-0"></span>1 UMC

UMC [\[1,](#page-9-2) [4\]](#page-9-3) is an on-the-fly model checker (its current prototype can be experimented via a web interface [\[6\]](#page-9-4), which also includes a user guide [\[5\]](#page-9-5)). UMC allows the efficient verification of SocL formulae over a set of communicating UML state machines. SocL [\[4\]](#page-9-3) is an event- and state-based, branching-time, efficiently verifiable, parametric temporal logic that was specifically designed to capture peculiar aspects of services. UMC's web interface is depicted in Fig. [1.](#page-3-2)

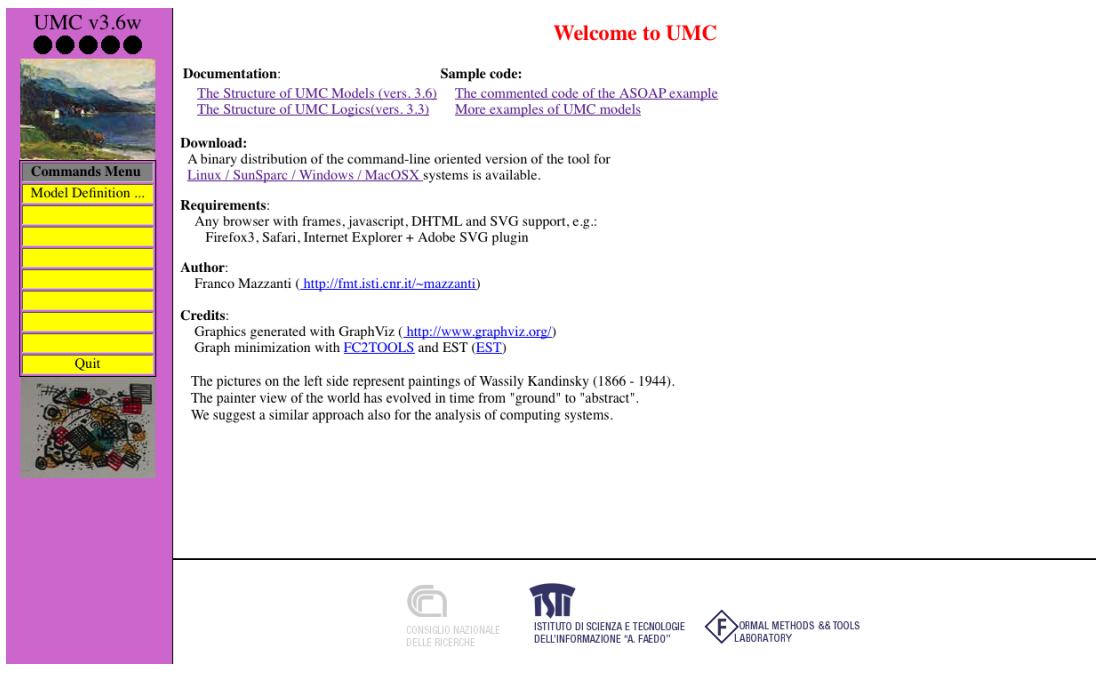

Figure 1: UMC web interface.

#### <span id="page-3-2"></span><span id="page-3-1"></span>1.1 Selecting a UMC model

By selecting "Model Definition ..." in the Commands Menu on the left, one obtains Fig. [2.](#page-3-3)

<span id="page-3-3"></span>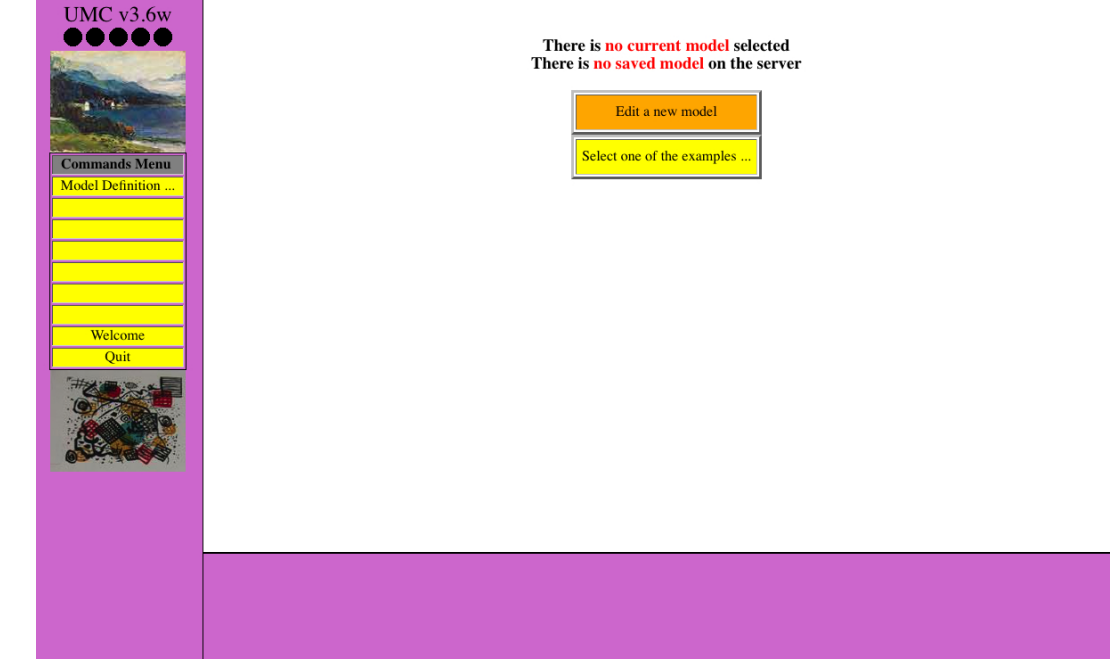

Figure 2: Selecting a model.

Subsequently clicking "Select one of the examples . . . " brings one to Fig. [3](#page-4-0) (it might be necessary to use the scrollbar to select the UMC model 00-automotive.umc).

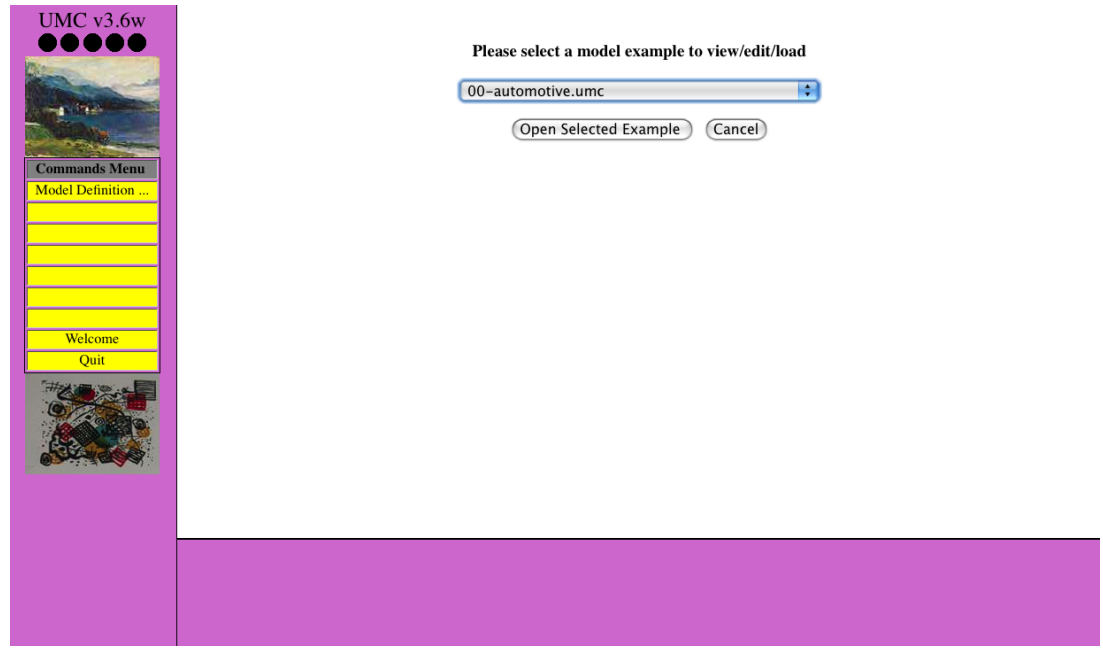

Figure 3: Selecting an example model.

Clicking "Open Selected Example" leads to Fig. [4:](#page-4-1) the UMC model of the On road assistance scenario of the Automotive case study.

<span id="page-4-0"></span>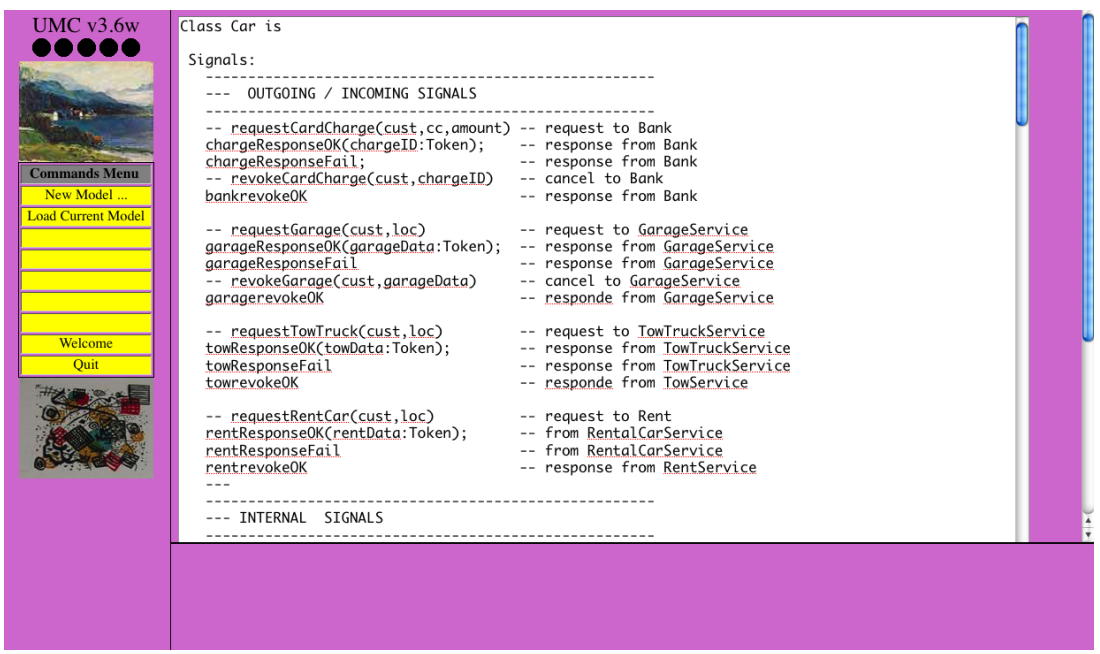

<span id="page-4-1"></span>Figure 4: UMC model of On road assistance.

Using the scrollbar on the right, one can inspect this UMC code.

#### <span id="page-5-0"></span>1.2 Experimenting with a UMC model

To start experimenting the UMC model, one must select "Load Current Model" in the Commands Menu on the left, resulting in Fig. [5.](#page-5-1) This figure shows the model's classes and active objects, as well as its current (initial) configuration.

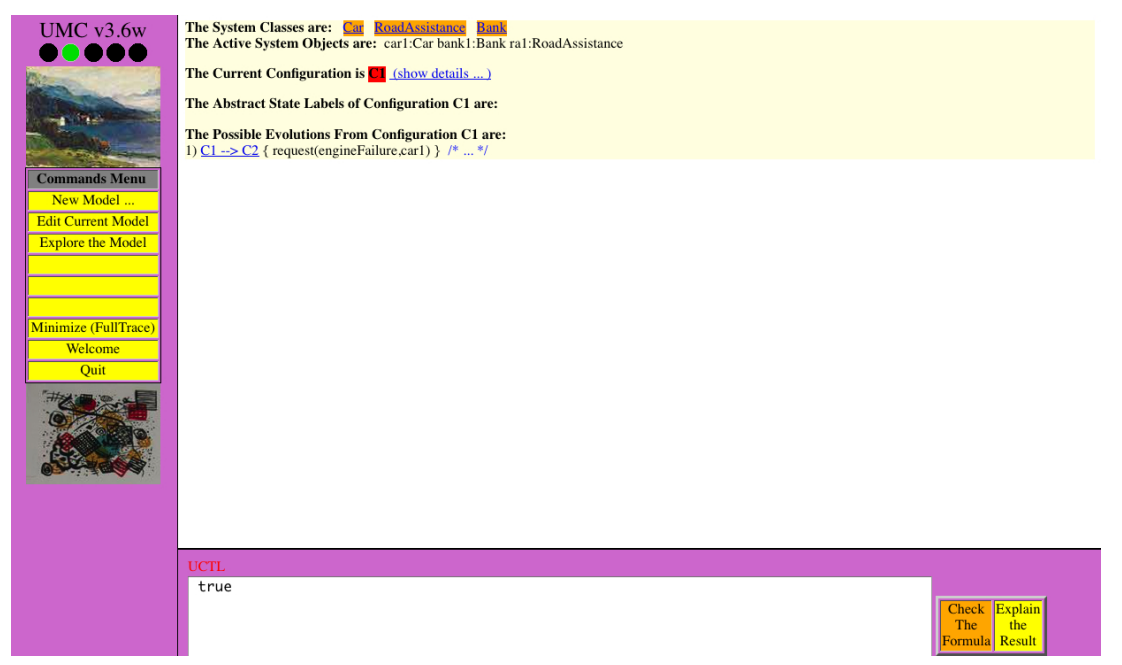

<span id="page-5-1"></span>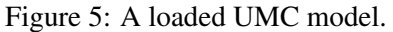

The latter can be inspected further by clicking "(show details ...)", which results in Fig. [6](#page-5-2) (using the scrollbar on the right details of variables, active states, event queues and possible evolutions of all active objects can be consulted).

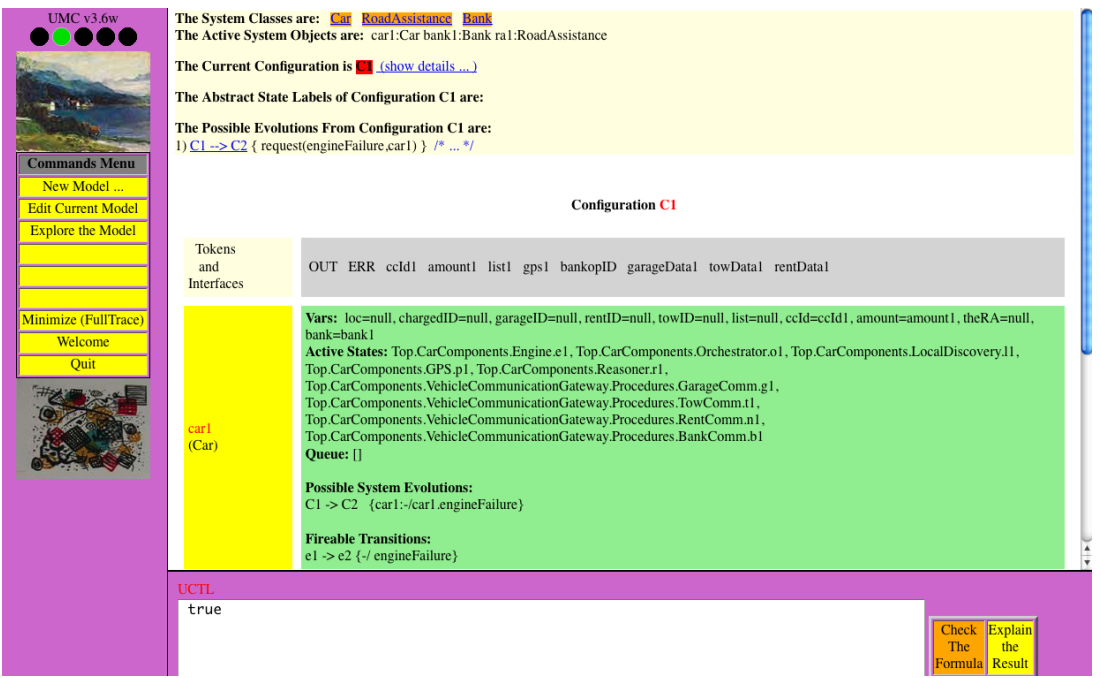

<span id="page-5-2"></span>Figure 6: A model's details.

Another possibility provided in Fig. [5](#page-5-1) is to perform an evolution step by clicking on "C1  $\rightarrow$  C2", which results in Fig. [7](#page-6-1) (which can be 'repeated' in the obvious way to perform more evolution steps).

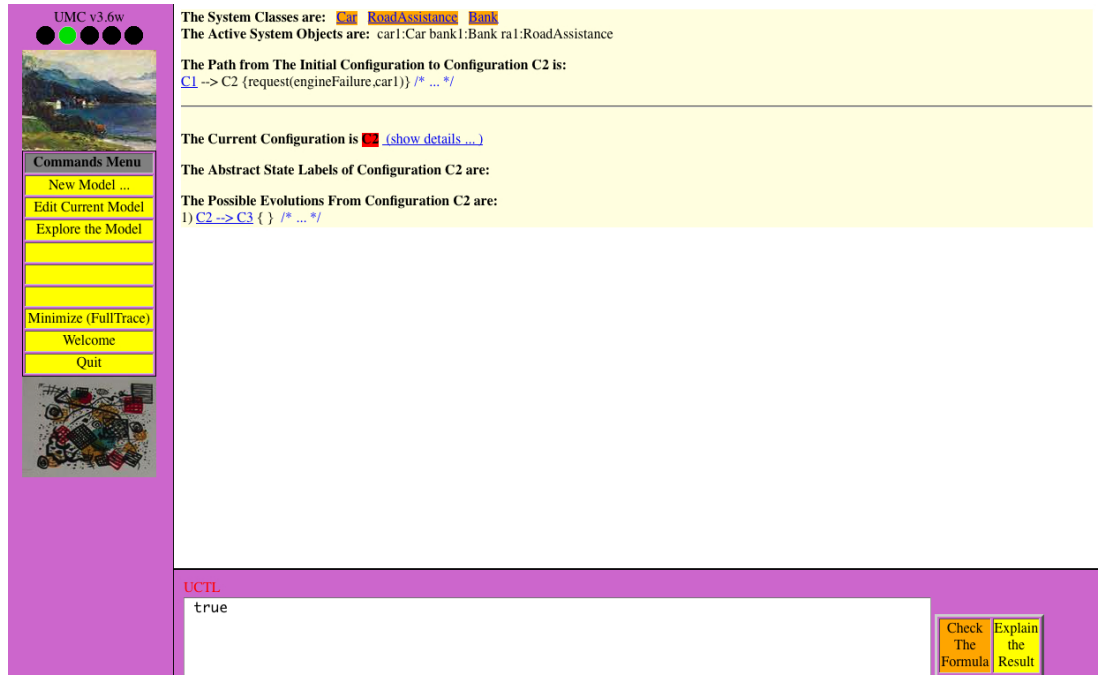

Figure 7: An evolution step.

Yet another possibility in Fig. [5](#page-5-1) is to create a minimized abstract evolution graph of the model by clicking on "Minimize (FullTrace)", which results in Fig. [8.](#page-6-2)

<span id="page-6-1"></span>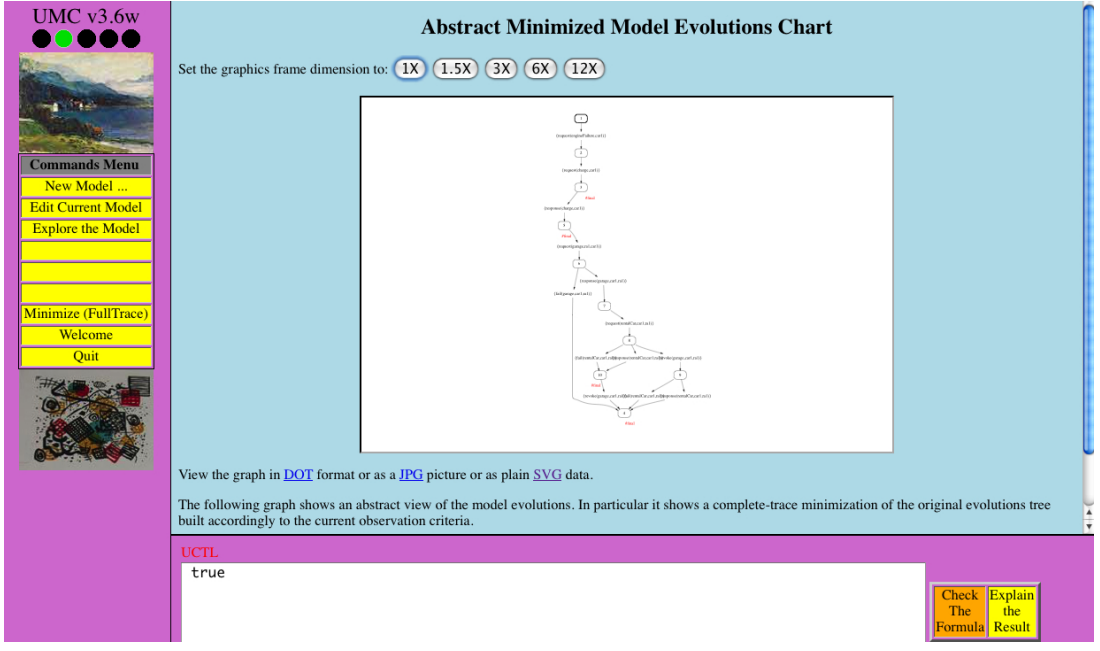

<span id="page-6-2"></span>Figure 8: A minimized abstract evolution graph.

### <span id="page-6-0"></span>2 Verification with UMC

Two examples show how to use UMC to verify SocL formulae over the model of Sect. [1](#page-3-0) (described in detail in [\[2\]](#page-9-0)). More properties that we have verified, inspired by the Patterns of service properties listed in [\[4\]](#page-9-3), can be found in [\[2\]](#page-9-0). As a first example, we verify that the Bank service is *responsive*, i.e. it guarantees a response to each received request. To this aim, it suffices to verify the SocL formula

```
AG [request(charge, ∗)] A [true {true} U {response(charge, ∗) or fail(charge, ∗)} true],
```
which states that each time action requestCardCharge takes place, always at a certain moment action chargeResponseOK or chargeResponseFail takes place.<sup>[1](#page-7-1)</sup> More intuitively: If the Car requests the Bank to charge a credit card, then the Bank will surely reply with a notification of either a successful or a failed attempt to charge the credit card.

Verifying the above formula can be done by inserting it in the field labelled UCTL (of which SocL is a specialized version) on the lower side, which by default contains the formula  $true$ , and subsequently pushing the button "Check The Formula" on the lower right side. This results in Fig. [9,](#page-7-2) i.e. the above formula is TRUE. Note that a UMC model needs to be loaded before verifying properties, so the UCTL field only appears from Fig. [5](#page-5-1) onward.

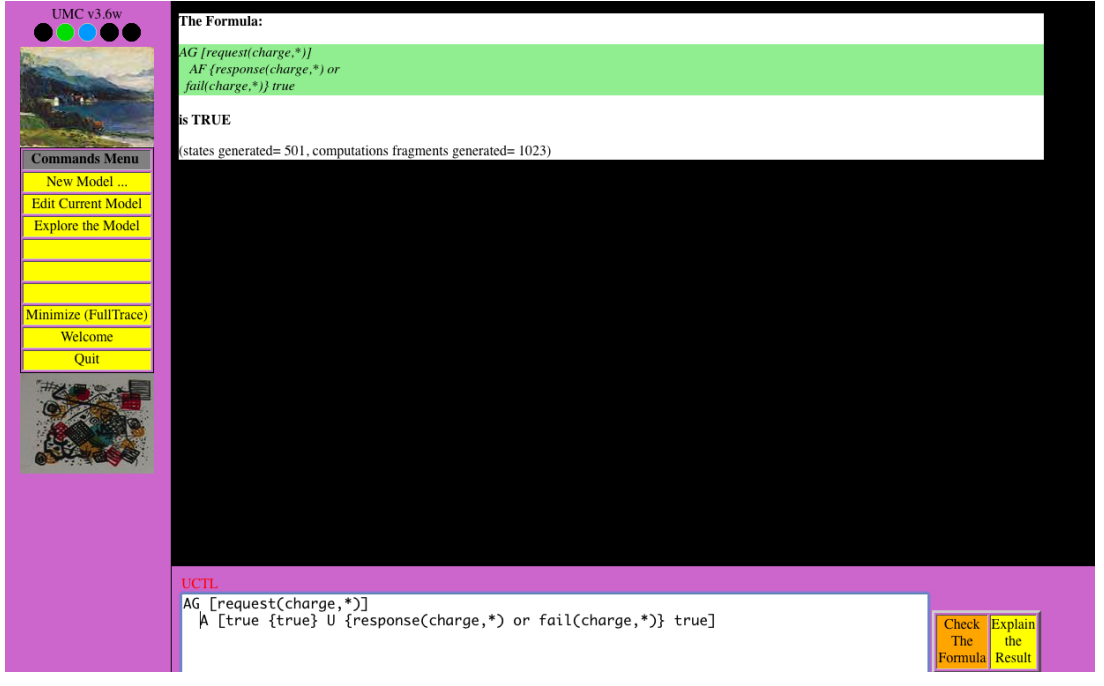

<span id="page-7-2"></span>Figure 9: Result (true) of a verification.

#### <span id="page-7-0"></span>2.1 Interpreting a Counterexample

As a second example, we now repeat the above operations to verify whether the Garage service is *reliable*, i.e. whether it guarantees a *successful* response whenever it accepts a request (for this service). To this aim, it suffices to verify the SocL formula

```
AG [request(garage, ∗, ∗)] A [true {true} U {response(garage, ∗, ∗)} true],
```
which states that each time action requestGarage takes place, always at a certain moment action garageResponseOK takes place.[2](#page-7-3) More intuitively: Reservation requests from Car to Garage are always followed by a notification of success.

Doing so results in Fig. [10,](#page-8-0) i.e. this formula is FALSE. Note that this is not surprising: The Garage service might be temporarily unable to provide the requested service (so it sends the unsuccessful response garageResponseFail). Note that the Garage service is responsive, i.e. a formula similar to the formula verified earlier for the Bank service does hold also for the Garage service.

<span id="page-7-1"></span><sup>&</sup>lt;sup>1</sup>Note that for the sake of readability we abbreviated the actions we used in the formulae in [\[2\]](#page-9-0): requestCardCharge  $=$  request(charge,\*), chargeResponseOK = response(charge,\*) and chargeResponseFail = fail(charge,\*)

<span id="page-7-3"></span><sup>&</sup>lt;sup>2</sup>Again, note that for the sake of readability we abbreviated the actions used in the formulae in [\[2\]](#page-9-0): requestGarage = request(garage,\*,\*) and garageResponseOK = response(garage,\*,\*)

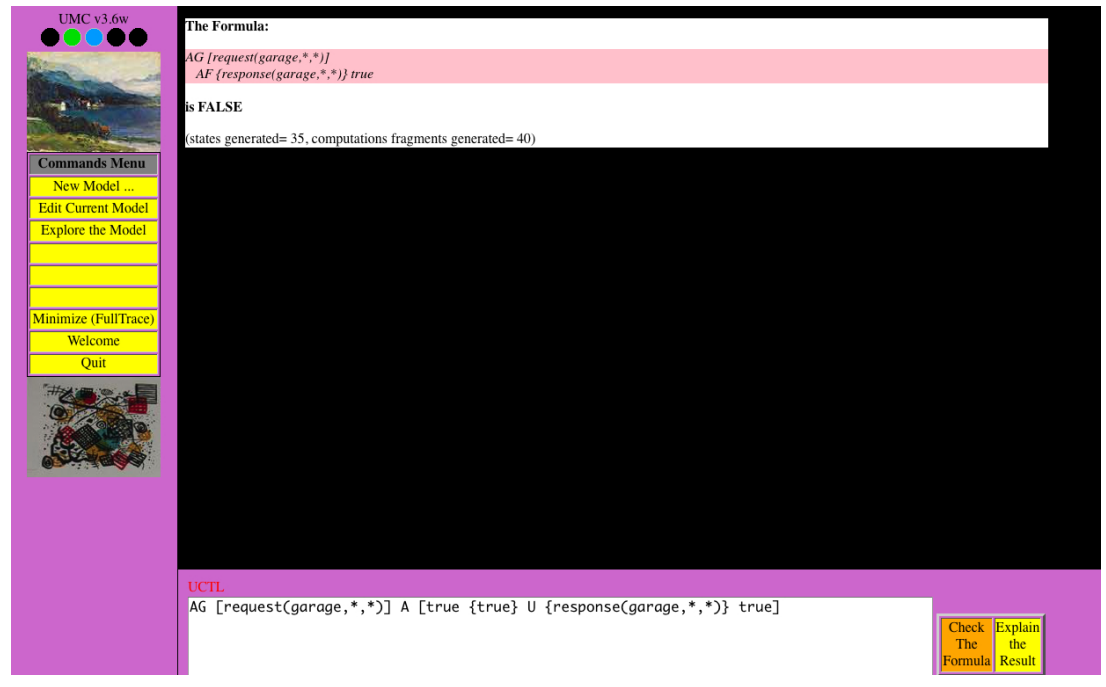

Figure 10: Result (false) of a verification.

<span id="page-8-0"></span>Pushing the button "Explain the Result" on the lower right side results in Fig. [11,](#page-8-1) displaying the counterexample produced by UMC. The node names are hyperlinks which, when followed, allow one to observe all details of that configuration. Furthermore, while abstract transition labels are always fully displayed on the right-hand side of the transitions, their corresponding underlying ground events (which are useful for understanding what exactly is happening in the ground model's evolutions) are shown as dynamic tooltips that appear when the cursor is moved over the "/ $\star \ldots \star$ /" regions. Note that the explanation returned by UMC has the form of a (partial) proof, in the sense that not only the *witnessing* model fragment but also the subformulae holding in the various substates, are put in evidence; moreover, only what are considered the *useful* parts of the explanation are shown.

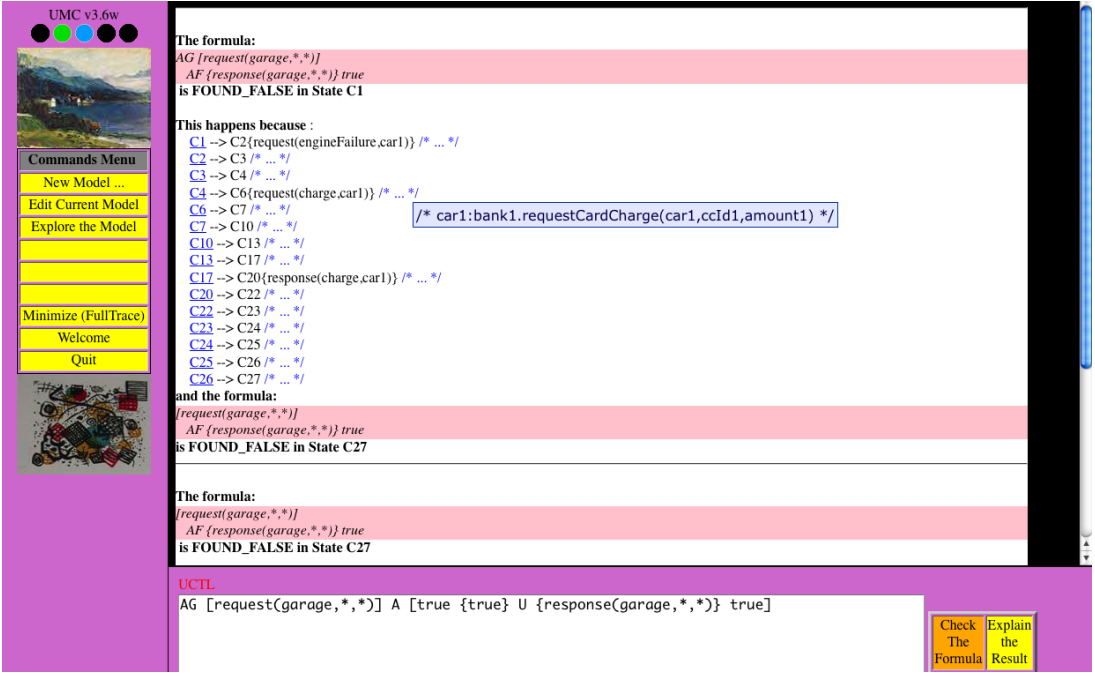

<span id="page-8-1"></span>Figure 11: Counterexample of a formula.

#### References

- <span id="page-9-2"></span>[1] M.H. ter Beek, A. Fantechi, S. Gnesi and F. Mazzanti, A state/event-based model-checking approach for the analysis of abstract system properties. In *Science of Computer Programming*, 2010.
- <span id="page-9-0"></span>[2] M.H. ter Beek, S. Gnesi, N. Koch and F. Mazzanti, Formal Verification of an Automotive Scenario in Service-Oriented Computing. In *Proceedings of the 30th International Conference on Software Engineering (ICSE'08), Leipzig, Germany*, ACM Press, New York, 2008, 613–622.
- <span id="page-9-8"></span>[3] M.H. ter Beek, F. Mazzanti, and S. Gnesi, CMC–UMC: A Framework for the Verification of Abstract Service-Oriented Properties. In *Proceedings of the 24th Annual ACM Symposium on Applied Computing (SAC'09), Honolulu, Hawaii*, USA, ACM Press, New York, 2009, 2111–2117.
- <span id="page-9-3"></span>[4] S. Gnesi and F. Mazzanti, An Abstract, on the Fly Framework for the Verification of Service Oriented Systems. In [\[7\]](#page-9-6), 2010.
- <span id="page-9-5"></span>[5] F. Mazzanti, Designing UML models with UMC. Technical Report 2009-TR-43, ISTI–CNR, 2009.
- <span id="page-9-4"></span>[6] UMC: http://fmt.isti.cnr.it/umc/.
- <span id="page-9-6"></span>[7] M. Wirsing and M. Hölzl (Eds.), *Rigorous Software Engineering for Service-Oriented Systems*— *Results of the SENSORIA project on Software Engineering for Service-Oriented Computing*, Springer, 2010.

#### <span id="page-9-1"></span>A The Full UMC Model of the On Road Assistance Scenario

We append the full UMC model used in this paper and in [\[2\]](#page-9-0). It is listed among the example models on the UMC web interface [\[6\]](#page-9-4) as  $00$ -automotive.umc.<sup>[3](#page-9-7)</sup>

Once loaded, this UMC model consists of 501 states. Furthermore, its system classes are Car, Bank, and RoadAssistance, while its active system objects are car1: Car, bank1: Bank, and ra1: RoadAssistance.

UMC allows its users to specify an *observation mode* of the system under analysis, in which one explicitly specifies a set of *hiding* and *renaming* rules that precisely define the structural information or events one is interested to observe, possibly reshaping them to fit a standard format, hiding the rest (cf. [\[1\]](#page-9-2) for more details). This is done by adding to the model's UMC encoding an Abstractions section containing this list of abstraction rules. The abstractions that are relevant for the fomulae verified in Sect. [2](#page-6-0) are as follows:

```
Abstractions {
  ...
  Action: $1: requestCardCharge -> request(charge, $1)
  Action: $1.chargeResponseOK -> response(charge, $1)
  Action: $1.chargeResponseFail -> fail(charge, $1)
  Action: $1.requestGarage($2,$3) -> request(garage,$1,$2)
  Action: $1:$2.garageResponseOK -> response(garage, $2, $1)
  Action: $1:$2.garageResponseFail -> fail(garage, $2, $1)
  ...
}
```
<span id="page-9-7"></span> ${}^{3}$ In [\[3\]](#page-9-8) we used a different UMC model of the On road assistance scenario of the Automotive case study, which is instead listed among the example models on the UMC web interface [\[6\]](#page-9-4) as  $00$ -automotive-SAC09.umc

Class Car is

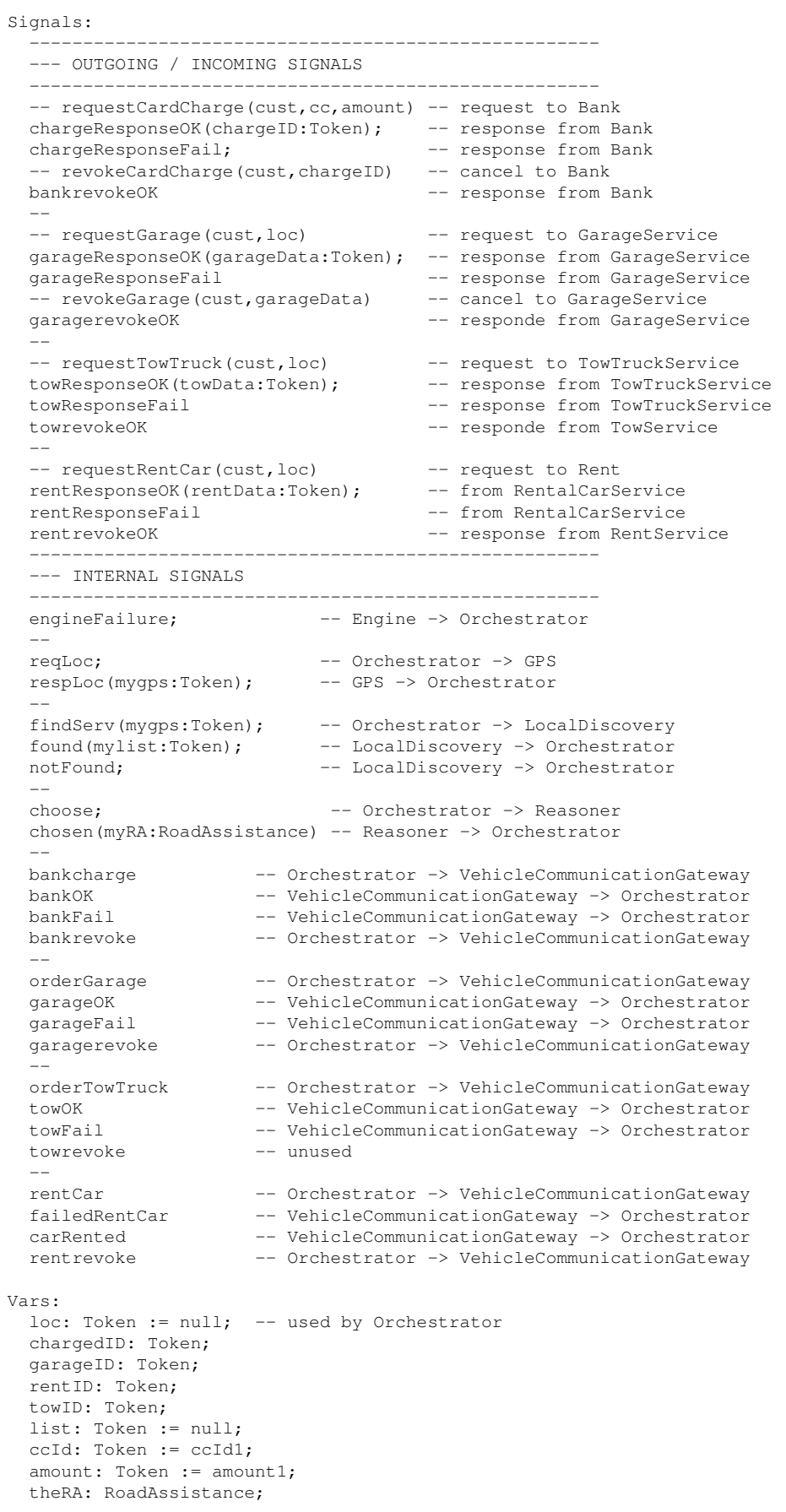

```
bank: Bank := bank1;
State Top =
 CarComponents(
    Engine[ e1, e2],
     Orchestrator[
        o1,
        EnablingPhase(
          CardCharge[o2, o3, o4, final] ,
           FindServices[o6, o7, o8, o9, final]),
        ServiceSelection,
        OrderServices(
           o11,
           o12,
           o13,
           TowAndCar(
              OrderTow[
                 o14,
                 o15,
                 CompensateAll(
                   CompensateBank[x1, x4],
                    CompensateGarage[x2, x5],
                    CompensateRent[x3, x6]),
                 final] ,
              OrderCar[o17, o18, o19, final]
              )),
        final] ,
     LocalDiscovery[11],
     GPS[p1] ,
     Reasoner[r1] ,
     VehicleCommunicationGateway[
        Procedures(
           GarageComm [g1, g2, g3, g4, g5, g6],
           TowComm [t1, t2, t3,t4, t5, t6],
           RentComm [n1, n2, n3, n4, n5, n6],
           BankComm [b1, b2, b3, b4, b5, b6]
       )]
     )
State RentComm Defers rentrevoke
State BankComm Defers bankrevoke
Transitions:
-- Engine
 e1 -> e2 {- / engineFailure}
-- Orchestrator
 o1 -> EnablingPhase {engineFailure}
  --- CardCharge
  o2 \rightarrow o3 {- / self.bankcharge} -- activate bank calling procedure
  o3 \rightarrow o4 {bankFail}
  o3 -> CardCharge.final {bankOK}
  --- FindServices
  06 \rightarrow 07 \{- / self.reqLoc} -- call GPS
  o7 -> o8 {respLoc(mygps) / -- response from GPS
            loc := mygps; self.findServ(mygps)} -- call LocalDiscoveryService
  o8 -> o9 {notFound / bankrevoke} -- FAILURE with bank compensation
  o8 -> FindServices.final {found(mylist:Token)} -- respond from local discovery<br>EnablingPhase -> ServiceSelection {- / self.choose} -- activate reasoner
  EnablingPhase \rightarrow ServiceSelection \{- / \text{self.close}\}ServiceSelection -> OrderServices
          {chosen(myRA) / -- response from reasoner
             theRA := myRA}
  --- OrderServices
  o11 -> o12 {- / self.orderGarage} -- activate garagecomm
  o12 -> o13 {garageFail / self.bankrevoke} -- FAILURE with bank compensation
  o12 -> TowAndCar {garageOK}
  --- OrderTow
  o14 -> o15 {- / self.orderTowTruck} -- activare towcomm
  o15 -> OrderTow.final {towOK}
  o15 -> CompensateAll {towFail} -- FAILURE with bank and garage and rent compensation
  -- CompensateAll
  x1 -> x4 {- / self.bankrevoke}
  x2 \rightarrow x5 {- / self.garagerevoke}
```
x3 -> x6 {- / self.rentrevoke} --- OrderCar o17  $\rightarrow$  o18  $\{-$  / self.rentCar} o18 -> OrderCar.final {carRented} o18 -> o19 {failedRentCar} OrderServices -> Orchestrator.final -- LocalDiscovery l1 -> l1 {findServ(mygps) / self.found(list1)} -- uses loc not modelled l1 -> l1 {findServ(mygps) / self.notFound} -- Reasoner r1 -> r1 {choose / self.chosen(ra1)}  $--$  GPS p1 -> p1 {reqLoc / self.respLoc(gps1)} -- GarageProcedures g1 -> g2 {orderGarage / theRA.requestGarage(self,loc)} -- call external garage service g2 -> g3 {garageResponseOK(garageData) / garageID := garageData; self.garageOK} g2 -> g4 {garageResponseFail / self.garageFail} -- response Fail -- compensations g1 -> g6 {garagerevoke} g3 -> g5 {garagerevoke / theRA.revokeGarage(self, garageID)} -- cancel external request<br>q5 -> q6 {garagerevokeOK} -- response from service  $q5 \rightarrow q6$  {garagerevokeOK} g4 -> g6 {garagerevoke} -- TowProcedures t1 -> t2 {orderTowTruck / theRA.requestTowTruck(self,loc)} -- call external garage service t2 -> t3 {towResponseOK(towData) / towID := towData; self.towOK} -- response OK t2 -> t4 {towResponseFail / self.towFail} -- response Fail - t1 -> t6 {towrevoke} t3 -> t5 {towrevoke / theRA.revokeTowTruck(self,towID)} -- cancel external request t5 -> t6 {towrevokeOK} -- response from service t4 -> t6 {towrevoke} -- RentProcedures n1 -> n2 {rentCar / theRA.requestRentCar(self,loc)} -- call external rental service n2 -> n3 {rentResponseOK(rentData) / rentID := rentData; self.carRented} -- response OK n2 -> n4 {rentResponseFail/ self.failedRentCar} -- response Fail -- compensations n1 -> n6 {rentrevoke} n3 -> n5 {rentrevoke / theRA.revokeRentCar(self,rentID)} -- cancel external request n5 -> n6 {rentrevokeOK} -- response from service n4 -> n6 {rentrevoke} -- BankProcedures b1 -> b2 {bankcharge / bank.requestCardCharge(self, ccId, amount)} -- call external service b2 -> b3 {chargeResponseOK(chargeID) / chargedID := chargeID; self.bankOK} -- response OK b2 -> b4 {chargeResponseFail / self.bankFail} -- response Fail -- compensations b1 -> b6 {bankrevoke} b3 -> b5 {bankrevoke/ bank.revokeCardCharge(self,chargedID)} -- cancel external service b5 -> b6 {bankrevokeOK} -- response from service b4 -> b6 {bankrevoke} end Car Class Bank is Signals: requestCardCharge(cust:Car, cc:Token, amount:Token); -- replies: cust.chargeResponseOK(chargeID) cust.chargeResponseFail revokeCardCharge(cust:Car, chargeID:Token); -- replies: bankrevokeOK State Top = s1 Transitions: s1 -> s1 { requestCardCharge(cust, cc, amount) / cust.chargeResponseOK(bankopID) } s1 -> s1 { requestCardCharge(cust, cc, amount) / cust.chargeResponseFail } s1 -> s1 { revokeCardCharge(cust, chargeID) / cust.bankrevokeOK } end Bank

```
Class RoadAssistance is
```
Signals: ------- GARAGE SERVICES ------ requestGarage(cust:Car,loc:Token); -- replies: garageResponseOK(garageData) to car qaraqeResponseFail to car - revokeGarage(cust:Car,garageData:Token); -- replies: garagerevokeOK -------- TOWTRUCK SERVICES -requestTowTruck(cust:Car,loc:Token); -- replies: towResponseOK(towData) to car<br>-- towResponseFail to car towResponseFail to car - revokeTowTruck(cust:Car, towData:Token) -- replies: cust.towrevokeOK ------- RENTAL SERVICES -----requestRentCar(cust:Car,loc:Token); -- replies: rentResponseOK(rentData) to car -- rentResponseFail to car - revokeRentCar(cust:Car, rentData:Token) -- replies: cust.rentrevokeOK State Top = Services State Services = GarageService / TowTruckService / RentalCarService State GarageService = g1 State TowTruckService = t1 State RentalCarService = r1 Transitions: -- garage services g1 -> g1 { requestGarage(cust,loc) / cust.garageResponseOK(garageData1) } g1 -> g1 { requestGarage(cust,loc) / cust.garageResponseFail } g1 -> g1 { revokeGarage(cust,garageData) / cust.garagerevokeOK } -- tow truck t1 -> t1 { requestTowTruck(cust,loc) / cust.towResponseOK(towData1) } t1 -> t1 { requestTowTruck(cust,loc) / cust.towResponseFail } t1 -> t1 { revokeTowTruck(cust,towData) / cust.towrevokeOK } -- rental r1 -> r1 { requestRentCar(cust,loc) / cust.rentResponseOK(rentData1) } r1 -> r1 { requestRentCar(cust,loc) / cust.rentResponseFail } r1 -> r1 { revokeRentCar(cust,rentData) / cust.rentrevokeOK } end RoadAssistance Objects: --------------- bankopID, rentData1, garageData1, towData1, ccId1, amount1, gps1, list1: Token; car1: Car; bank1: Bank; ra1: RoadAssistance Abstractions { Action: \$1:engineFailure -> request(engineFailure, \$1) Action: \$1:requestCardCharge -> request(charge, \$1) Action: \$1.chargeResponseOK -> response(charge, \$1) Action: \$1.chargeResponseFail -> fail(charge, \$1) Action: \$1.requestGarage(\$2,\$3) -> request(garage,\$1,\$2) Action: \$1:\$2.garageResponseOK -> response (garage, \$2, \$1) Action: \$1:\$2.garageResponseFail -> fail(garage, \$2, \$1) Action: \$1:\$2.revokeGarage -> revoke(garage, \$1, \$2) Action: \$1:\$2.requestRentCar -> request(rentalCar, \$1, \$2) Action: \$1:\$2.rentResponseOK-> response(rentalCar, \$2, \$1) Action: \$1:\$2.rentResponseFail-> fail(rentalCar,\$2,\$1) State: inState(car1.Orchestartor.o1) -> accepting request(engineFailure) }